# [Korzystanie z zasobu \(Bolesławiec\)](https://www.wroclaw.ap.gov.pl/korzystanie-z-zasobu-boleslawiec) **[1]**

**Korzystający z archiwaliów, po zapoznaniu się z** [Regulaminem korzystania z](https://www.ap.wroc.pl/sites/default/files/dokumenty/regulamin_czytelni_2024.12.18.pdf) [materiałów archiwalnych \(pdf, 184 Kb\)](https://www.ap.wroc.pl/sites/default/files/dokumenty/regulamin_czytelni_2024.12.18.pdf) **[2], składa** [zgłoszenie użytkownika \(rtf, 124](https://www.ap.wroc.pl/sites/default/files/dokumenty/zgloszenie_uzytk_zasobu_archiw_2024_12_18.rtf) [Kb\)](https://www.ap.wroc.pl/sites/default/files/dokumenty/zgloszenie_uzytk_zasobu_archiw_2024_12_18.rtf) **[3] wraz z** [załącznikiem nr 2 \(nazwy zespołów, rtf, 92 Kb\)](https://www.ap.wroc.pl/sites/default/files/dokumenty/nazwy_zespolow_archiw_2024.12.18.rtf) **[4] oraz ewentualne pełnomocnictwa i upoważnienia** [\(oświadczenie użytkownika \(rtf,](https://www.ap.wroc.pl/sites/default/files/dokumenty/oswiadczenie_uzytkownika_2024_12_18.rtf) [44 Kb\)](https://www.ap.wroc.pl/sites/default/files/dokumenty/oswiadczenie_uzytkownika_2024_12_18.rtf) **[5]. Następnie samodzielnie wybiera jednostki archiwalne na podstawie inwentarzy lub spisów. Zamawia je wypełniając jeden** [rewers](https://www.wroclaw.ap.gov.pl/sites/default/files/dokumenty/rewers_2022_02_16.pdf) [\(pdf, 97.8 Kb\)](https://www.wroclaw.ap.gov.pl/sites/default/files/dokumenty/rewers_2022_02_16.pdf) **[6] na jedną jednostkę archiwalną.**

Wypełnione formularze i rewersy prosimy przesyłać poniższym formularzem, albo jako załącznik do wiadomości e-mail na adres: [czytelnia.boleslawiec@wroclaw.ap.gov.pl](mailto:czytelnia.boleslawiec@wroclaw.ap.gov.pl) **[7]**

## **Użytkownik może zamówić:**

- do 10 jednostek archiwalnych na dany dzień,

- do 5 jednostek archiwalnych - w przypadku korzystania ze szczególnie cennych materiałów (m.in. dokumenty pergaminowe i papierowe, afisze, plakaty, zbiory ikonograficzne, kartograficzne, sfragistyczne).

**Ograniczeniu ulega liczba miejsc w czytelni w Archiwum Państwowym we Wrocławiu Oddział w Bolesławcu do 2 stanowisk. Obowiązuje rezerwacja miejsc. Rezerwacji miejsc dokonuje się na adres poczty elektronicznej** [czytelnia.boleslawiec@wroclaw.ap.gov.pl](mailto:czytelnia.boleslawiec@wroclaw.ap.gov.pl) **[7]. Na stronie internetowej Archiwum istnieje możliwość zapoznania się z aktualnym stanem dostępności miejsc w czytelni. Archiwum dokona potwierdzenia rezerwacji po jej wcześniejszym zgłoszeniu.**

### **Realizacja zamówień w czytelni w Bolesławcu odbywa się:**

**- raz dziennie: od godziny 9.00 następnego dnia (dla zamówień złożonych w dniu poprzednim).**

Możliwe jest zamówienie kopii dokumentów - [usługi reprograficzne](https://www.wroclaw.ap.gov.pl/reprografia) [8]

 Imię i nazwisko \* Email \* Temat \* Uwagi Załącz rewers lub zgłoszenie użytkownika

Pliki muszą mieć mniej niż **1 MB**. Dozwolone typy plików: **jpg jpeg rtf pdf doc docx**.

Następna Strona >

Wysyłanie plik&oacu

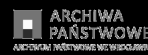

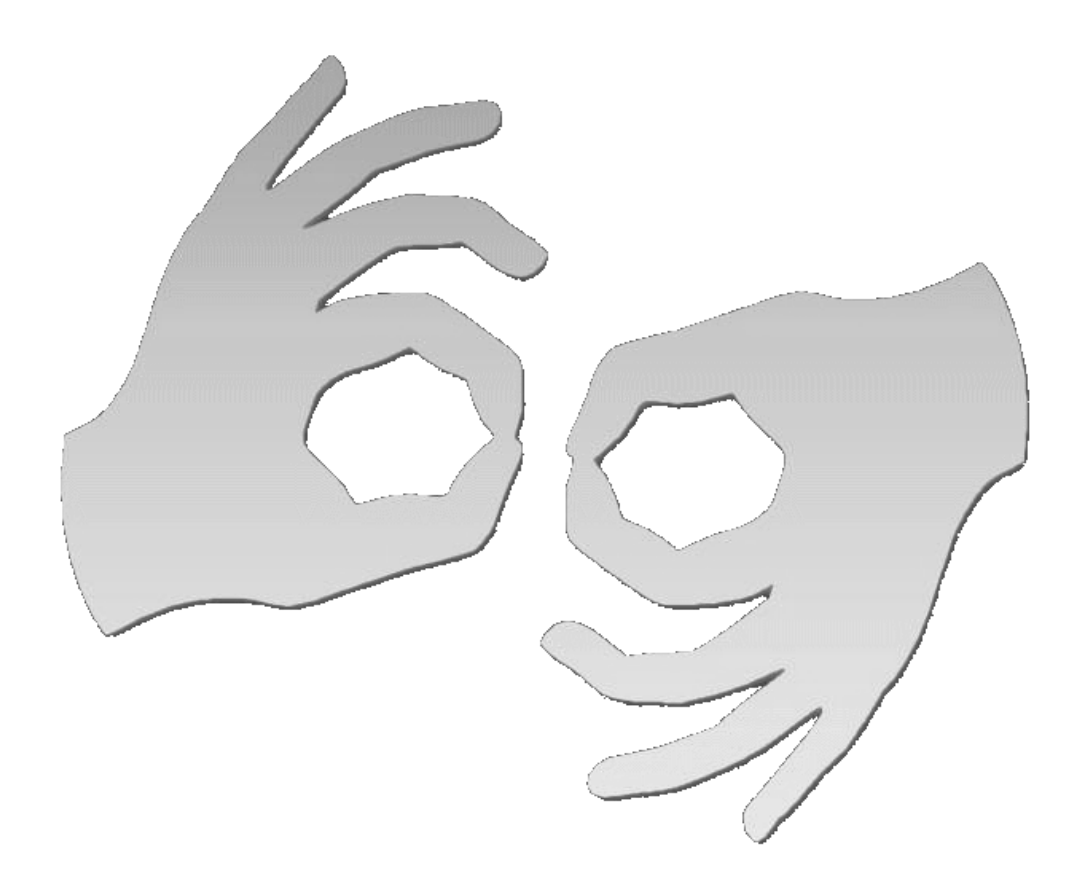

[Tłumacz online](https://pzgomaz.com/#!/notLogged?customer=ArchiwumPanstwowe_Wroclaw) [języka migowego](https://pzgomaz.com/#!/notLogged?customer=ArchiwumPanstwowe_Wroclaw)

#### **Source URL:**<https://www.wroclaw.ap.gov.pl/korzystanie-z-zasobu-boleslawiec>

#### **Links**

[\[1\] https://www.wroclaw.ap.gov.pl/korzystanie-z-zasobu-boleslawiec](https://www.wroclaw.ap.gov.pl/korzystanie-z-zasobu-boleslawiec) [2] https://www.ap.wroc.pl/sites/default/files/dokumenty/regulamin\_czytelni\_2024.12.18.pdf [3] https://w ww.ap.wroc.pl/sites/default/files/dokumenty/zgloszenie\_uzytk\_zasobu\_archiw\_2024\_12\_18.rtf [4] https://www.ap.wroc.pl/sites/default/files/dokumenty/nazwy\_zespolow\_archiw\_2024.12.18.rtf [5] https://www.ap.wroc.pl/sites/default/files/dokumenty/oswiadczenie\_uzytkownika\_2024\_12\_18.rtf [\[6\]](https://www.wroclaw.ap.gov.pl/sites/default/files/dokumenty/rewers_2022_02_16.pdf) [https://www.wroclaw.ap.gov.pl/sites/default/files/dokumenty/rewers\\_2022\\_02\\_16.pdf](https://www.wroclaw.ap.gov.pl/sites/default/files/dokumenty/rewers_2022_02_16.pdf) [7] mailto:czytelnia.boleslawiec@wroclaw.ap.gov.pl [\[8\] https://www.wroclaw.ap.gov.pl/reprografia](https://www.wroclaw.ap.gov.pl/reprografia)